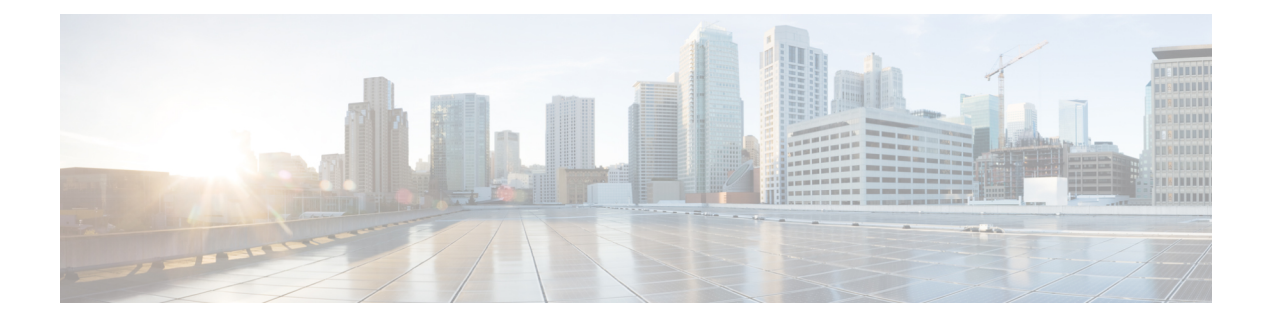

## **Mobility Express Controller Commands**

- Application Visibility [Commands,](#page-0-0) page 1
- CleanAir [Commands,](#page-1-0) page 2
- CMX Cloud [Commands,](#page-1-1) page 2
- [Commands](#page-2-0) for Collecting Log, Core, and Crash Files, page 3
- [Commands](#page-2-1) for Software Download from Cisco.com, page 3
- Controller Image Upgrade [Commands,](#page-3-0) page 4
- DNS [Commands,](#page-4-0) page 5
- Migration [Commands,](#page-4-1) page 5
- Next [Preferred](#page-4-2) Master AP and Forced Failover, page 5
- NTP [Commands,](#page-5-0) page 6
- VRRP [Commands,](#page-5-1) page 6
- WLAN Security [Commands,](#page-5-2) page 6

#### <span id="page-0-0"></span>**Application Visibility Commands**

I

The following commands are used to configure Application Visibility on the Cisco Mobility Express controller.

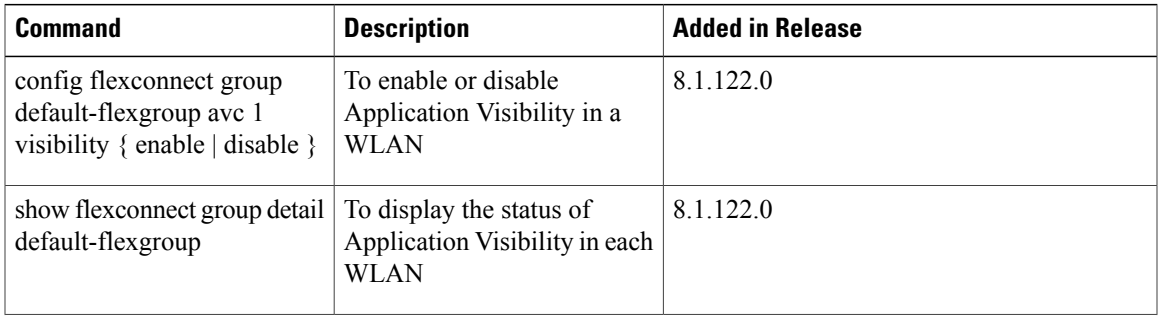

H

T

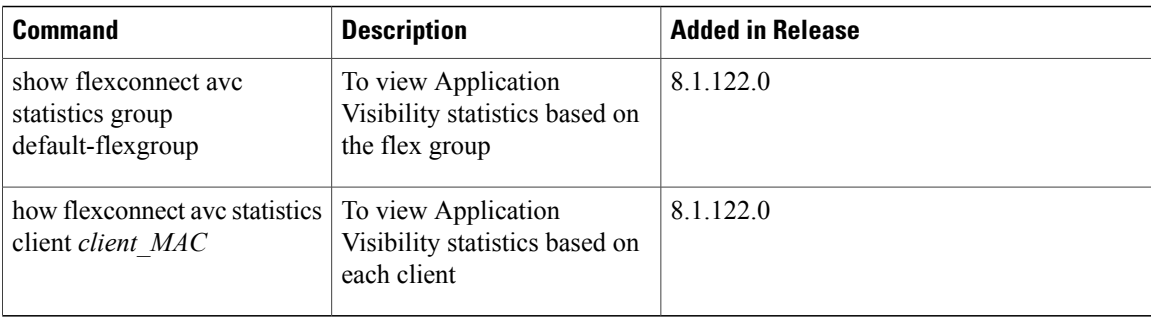

# <span id="page-1-0"></span>**CleanAir Commands**

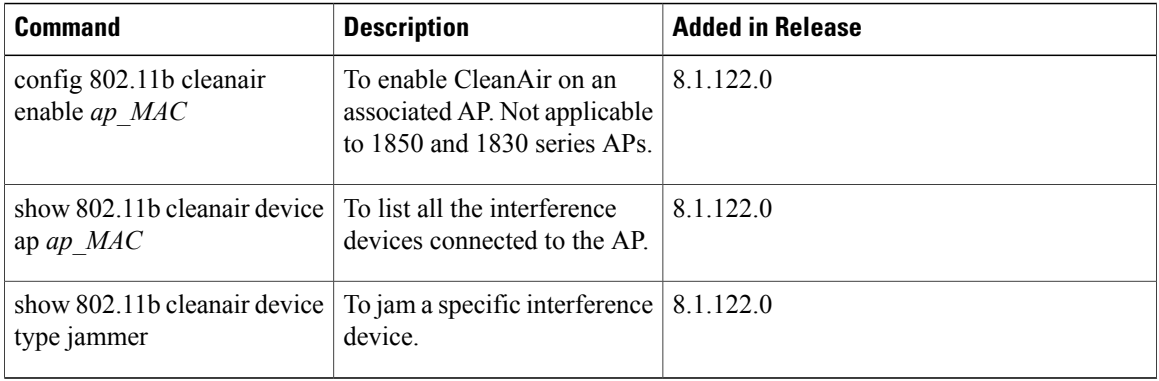

## <span id="page-1-1"></span>**CMX Cloud Commands**

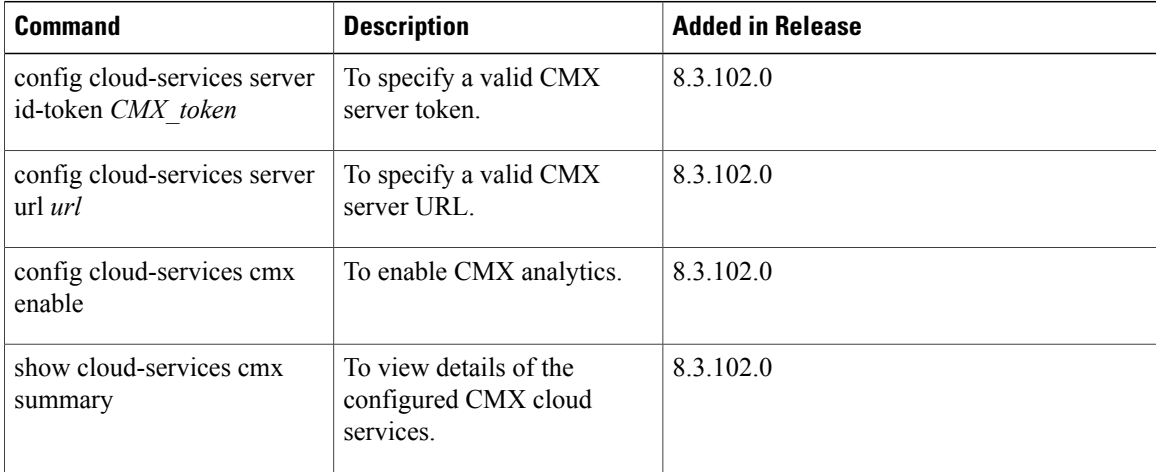

 $\mathbf I$ 

## <span id="page-2-0"></span>**Commands for Collecting Log, Core, and Crash Files**

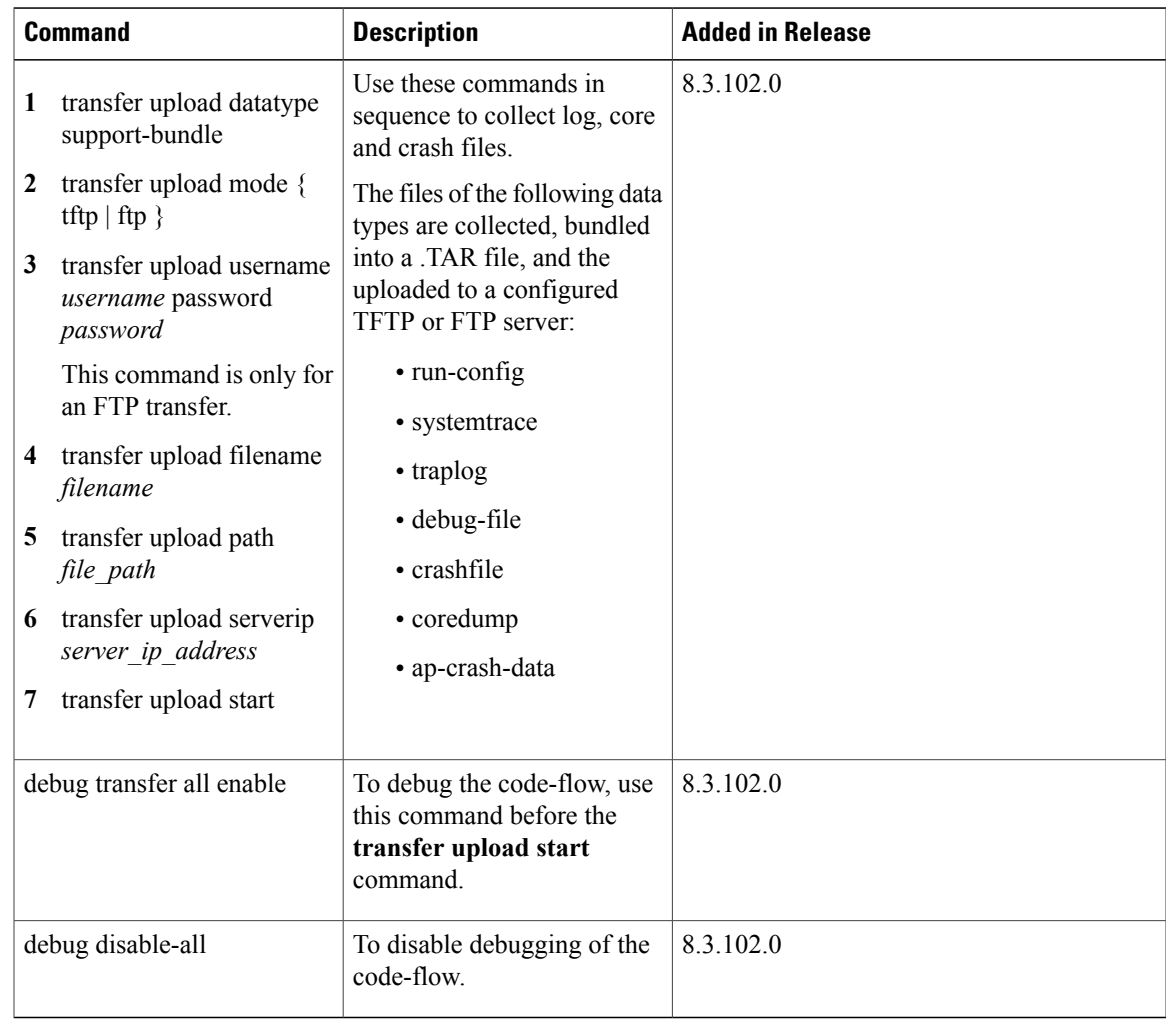

## <span id="page-2-1"></span>**Commands for Software Download from Cisco.com**

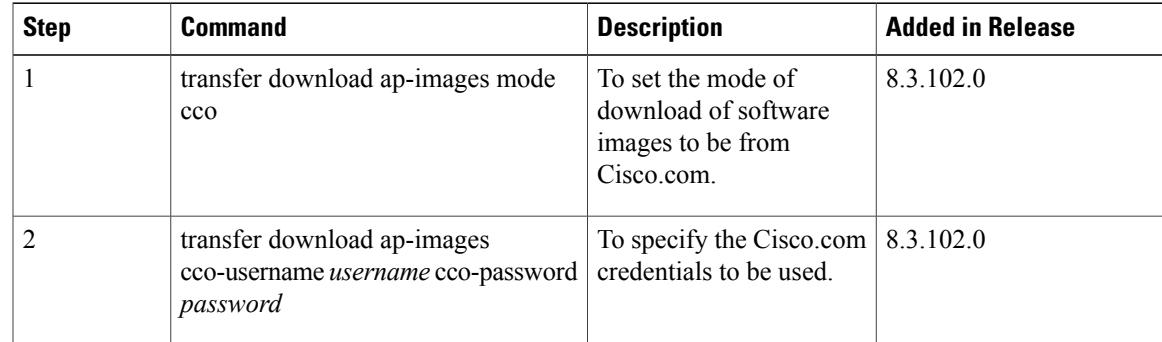

T

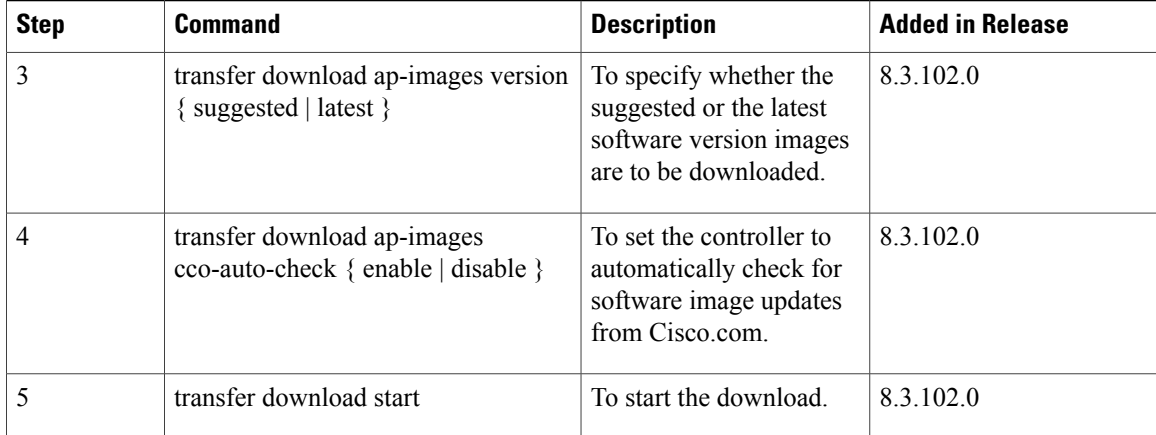

# <span id="page-3-0"></span>**Controller Image Upgrade Commands**

The following commands are used when performing a Mobility Express controller software image upgrade.

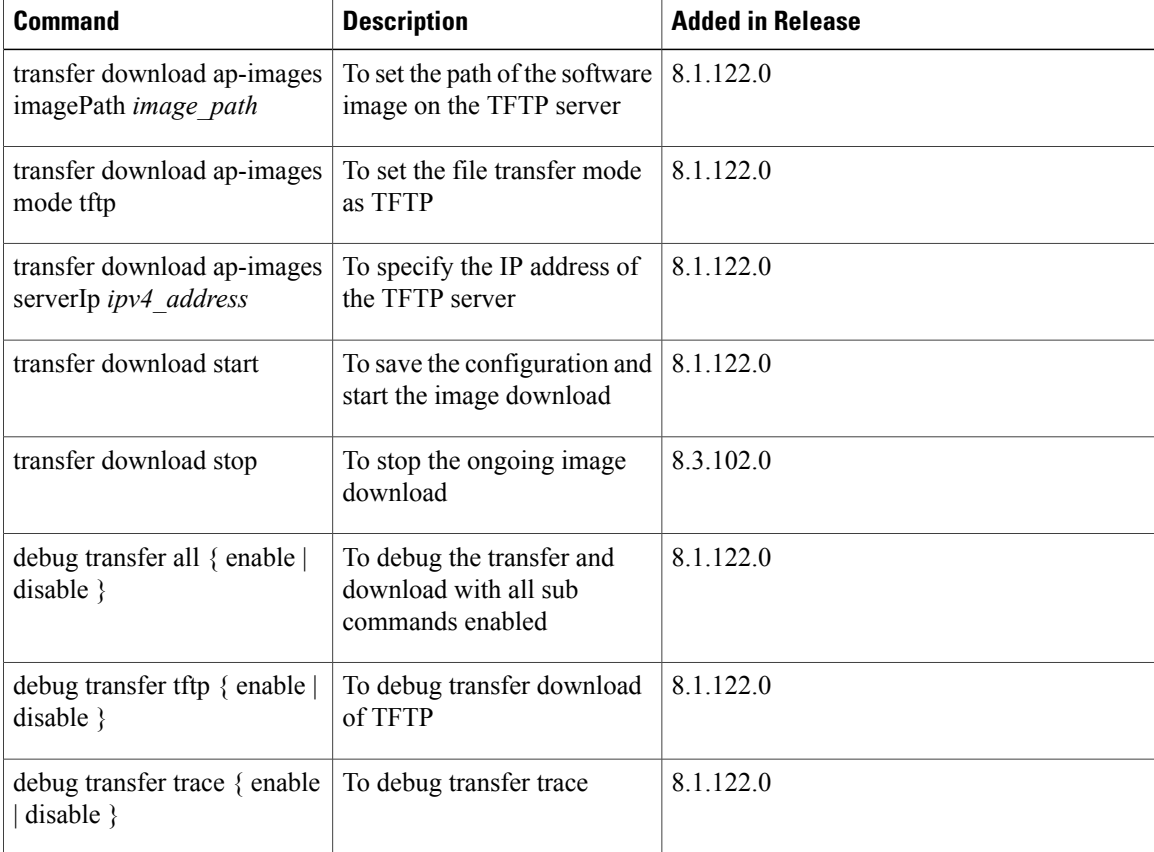

#### <span id="page-4-0"></span>**DNS Commands**

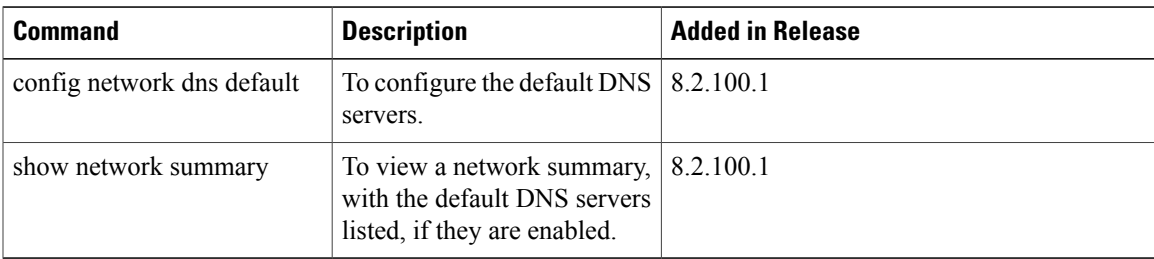

## <span id="page-4-1"></span>**Migration Commands**

Г

The following commands are used for converting an AP from Mobility Express software image to Lightweight CAPWAP AP software image, and vice-versa.

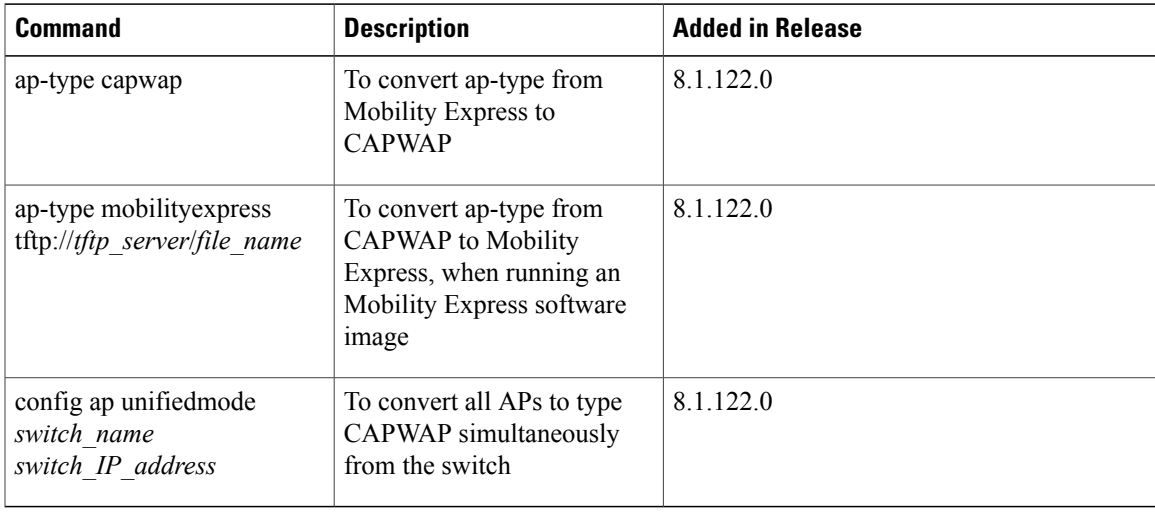

#### <span id="page-4-2"></span>**Next Preferred Master AP and Forced Failover**

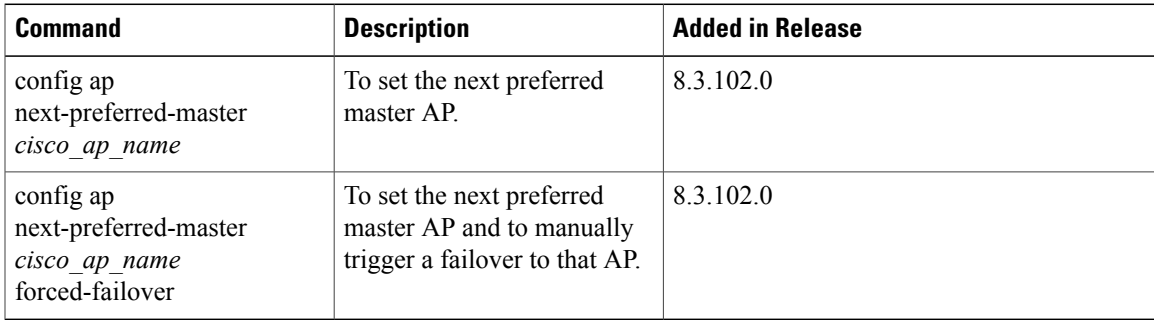

 $\overline{\phantom{a}}$ 

#### <span id="page-5-0"></span>**NTP Commands**

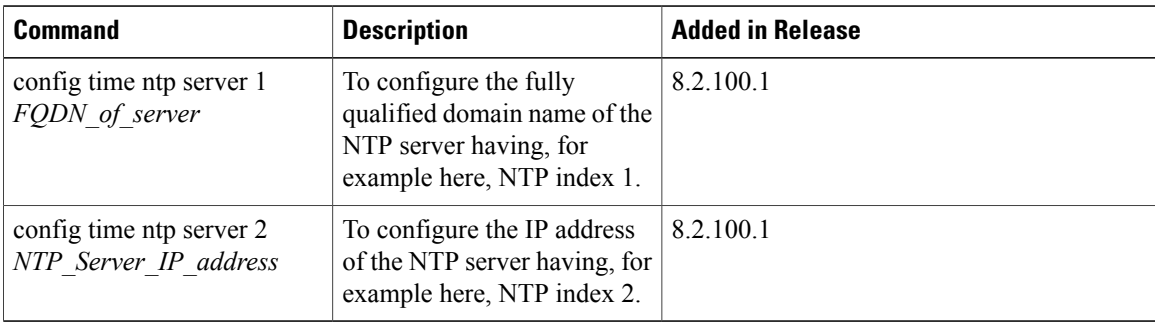

#### <span id="page-5-1"></span>**VRRP Commands**

The following Virtual Router Redundancy Protocol (VRRP) commands are used during the Mobility Express controller failover and for the master AP.

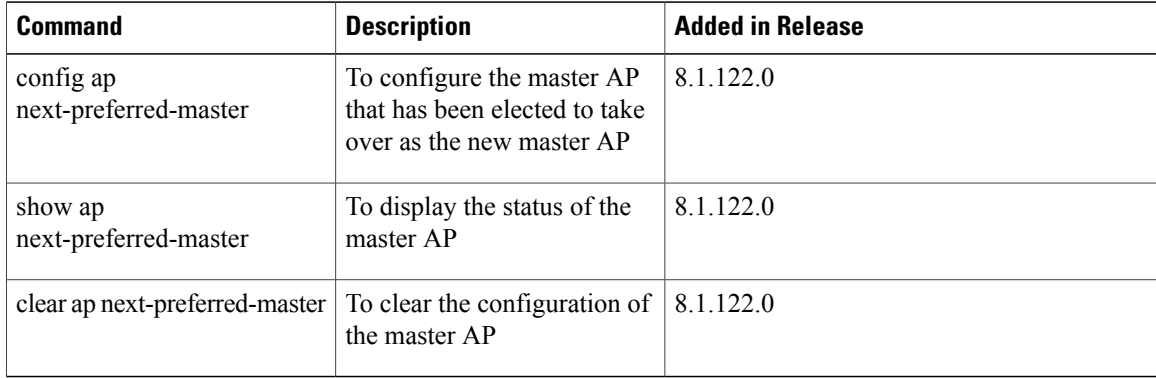

# <span id="page-5-2"></span>**WLAN Security Commands**

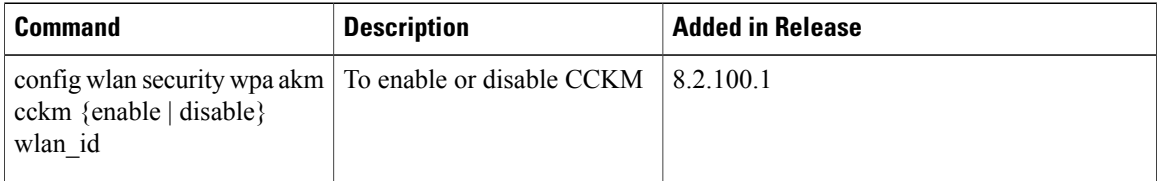